作曲: h-wonder 歌:坂本真綾 作詞:h's @2005 by Japan Broadcast Publishing Co., JVC ENTERTAINMENT NETWORKS, INC.

軽快に心地良い風を切って、ひゅんひゅんと進みます。イントロの左手パターンは、大事に行き過ぎて重たくならないよう気をつけましょう。ほどよいジ ャカスカ感がノリを形作ります。そっと添うように加わるhamoにもトライしてみましょう。C.C. は、息切れせずに壮快Playを。回は、臨時記号に敏感に美 しいコーラスにチャレンジしてください。 日前、1拍ごとのコードチェンジをしっかりテヌートで明示します。

arranged by Shiori Aoyama

ビアノ弾き語り

## 演奏順序

## $\underline{\text{Intro.}} \rightarrow \underline{A} \rightarrow \underline{A'} \rightarrow \underline{B} \rightarrow \underline{C} \rightarrow \underline{C'} \rightarrow \underline{1}.$

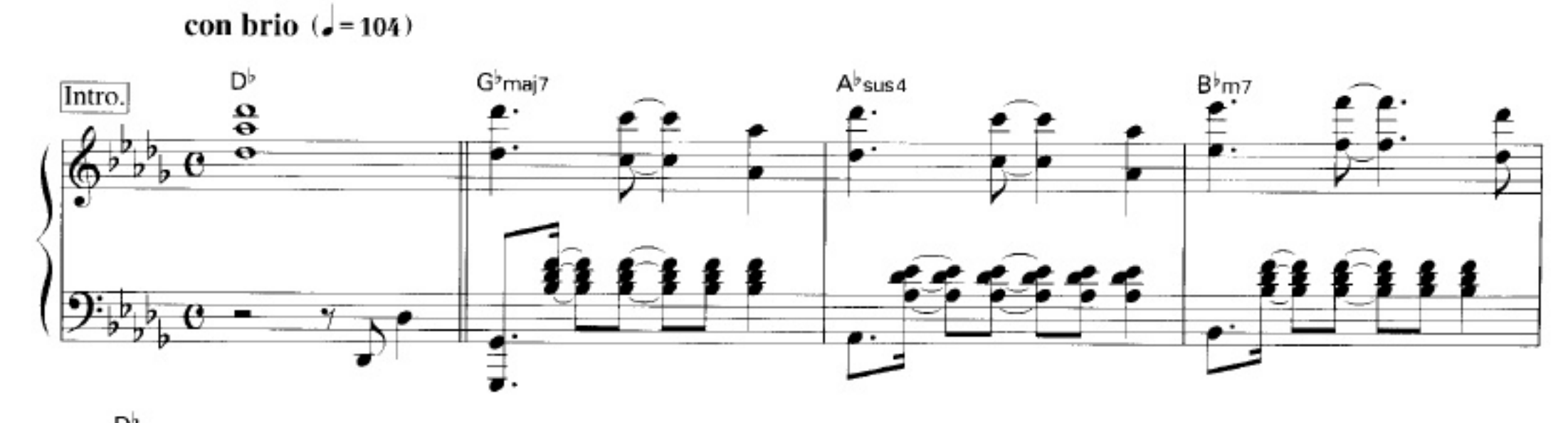

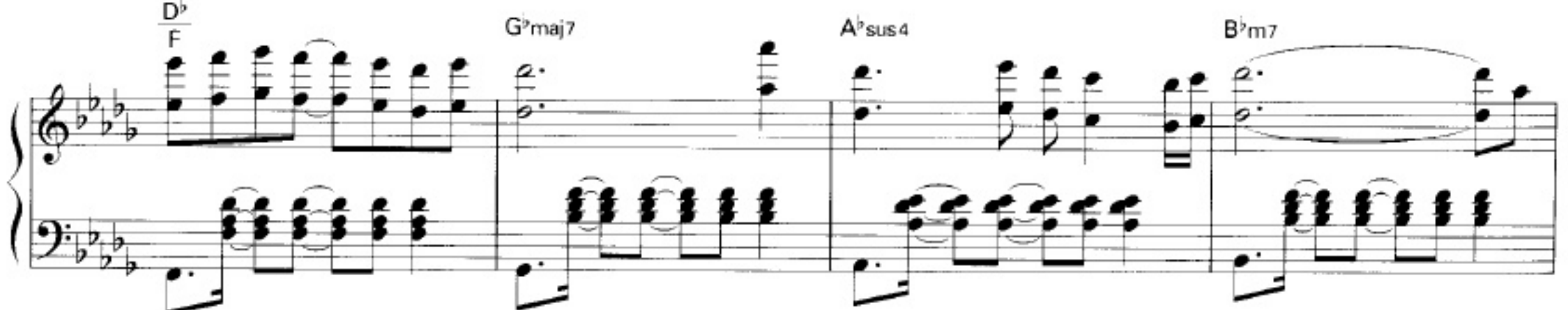

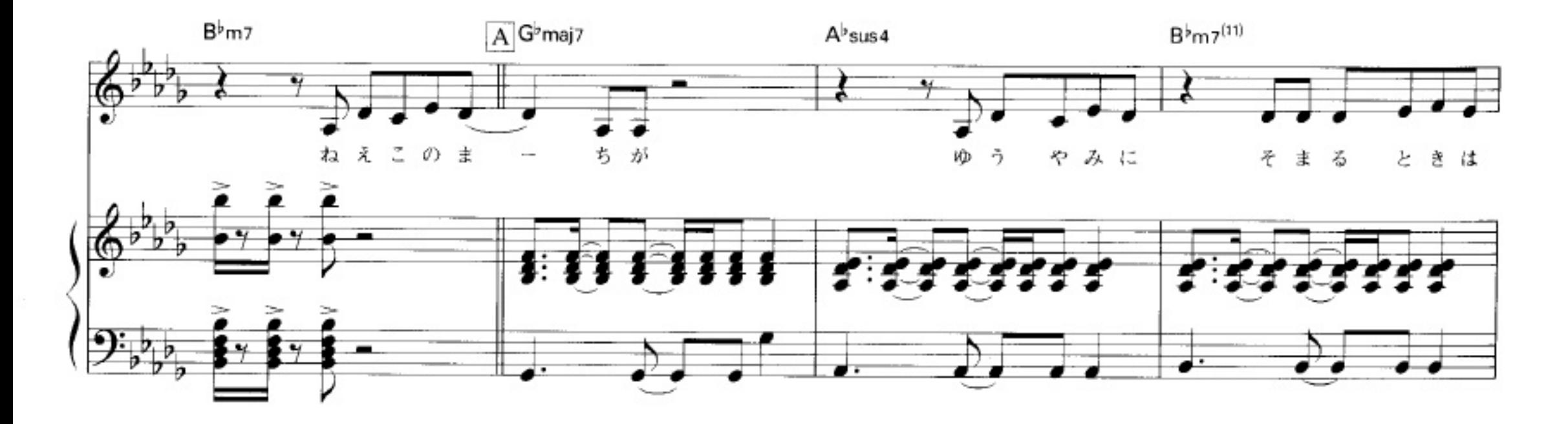

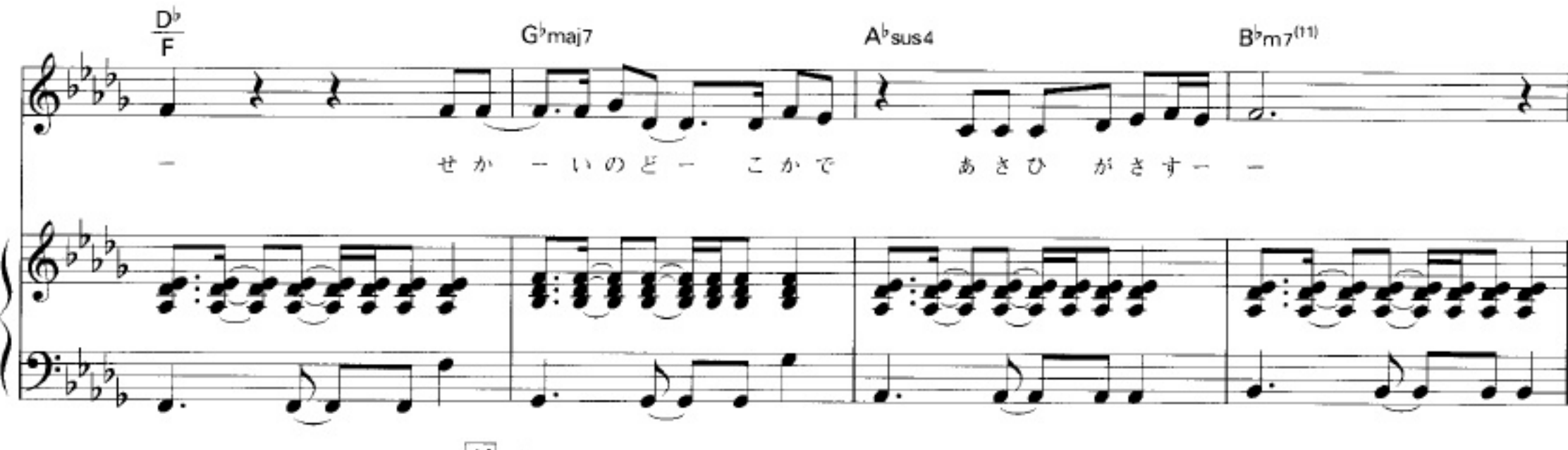

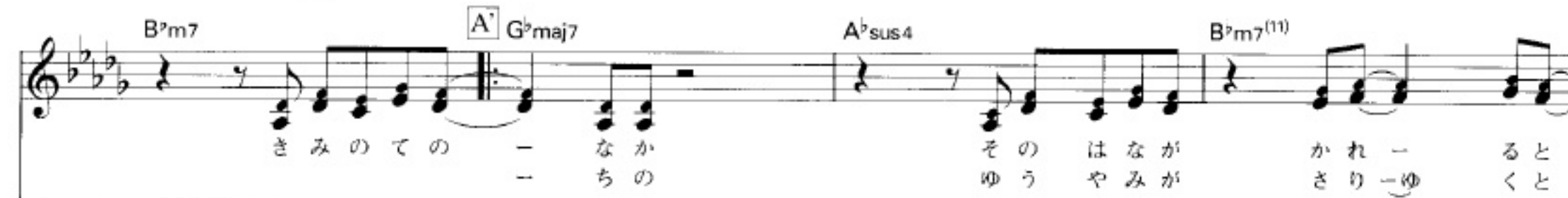

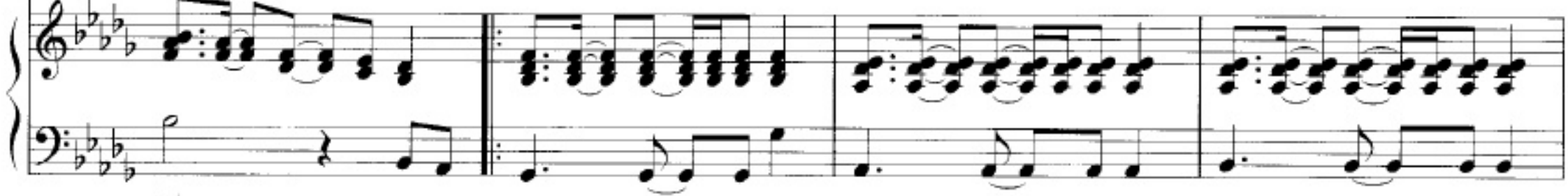

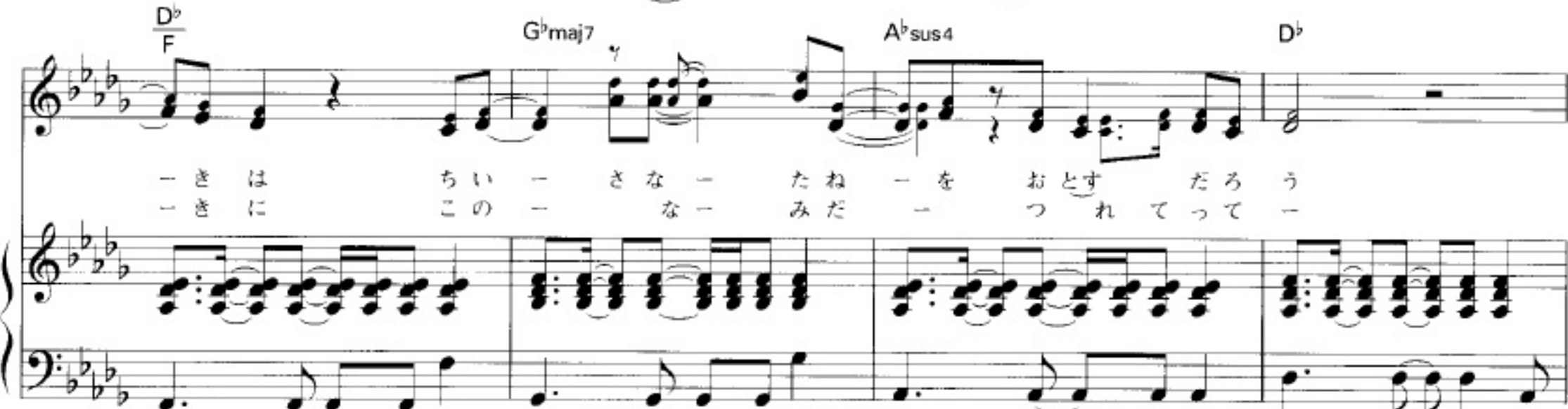

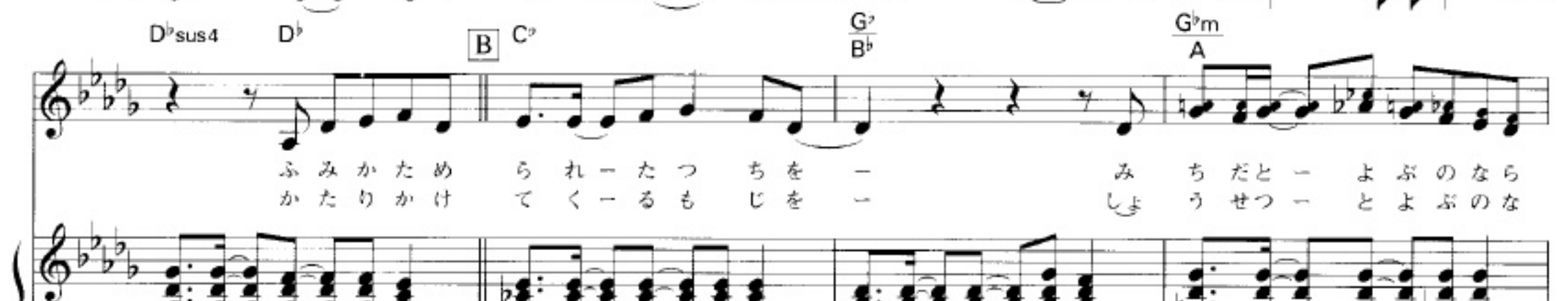

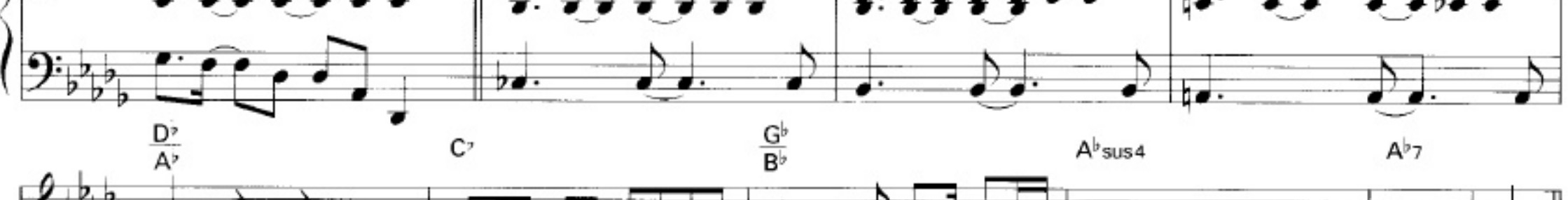

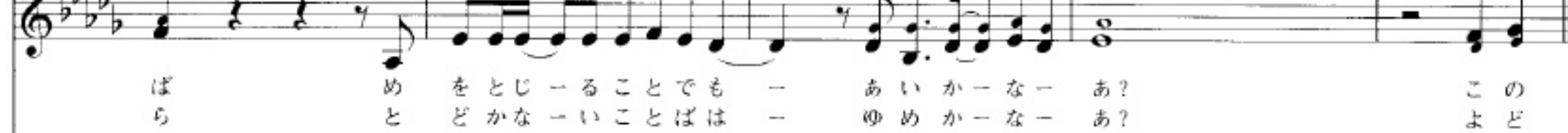

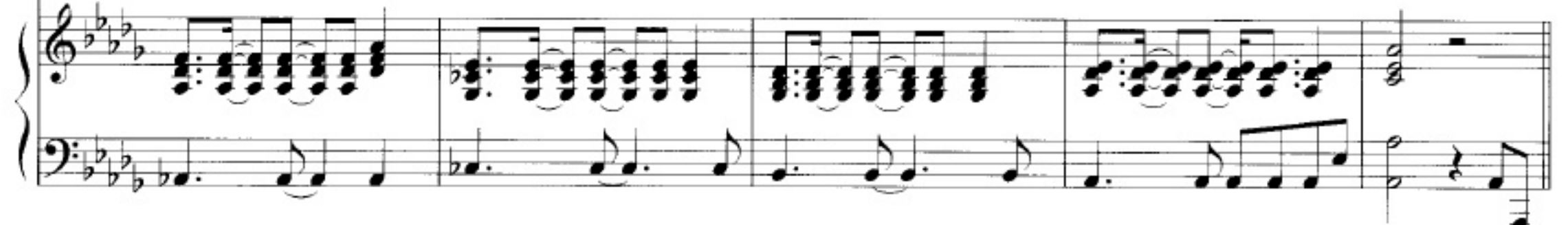

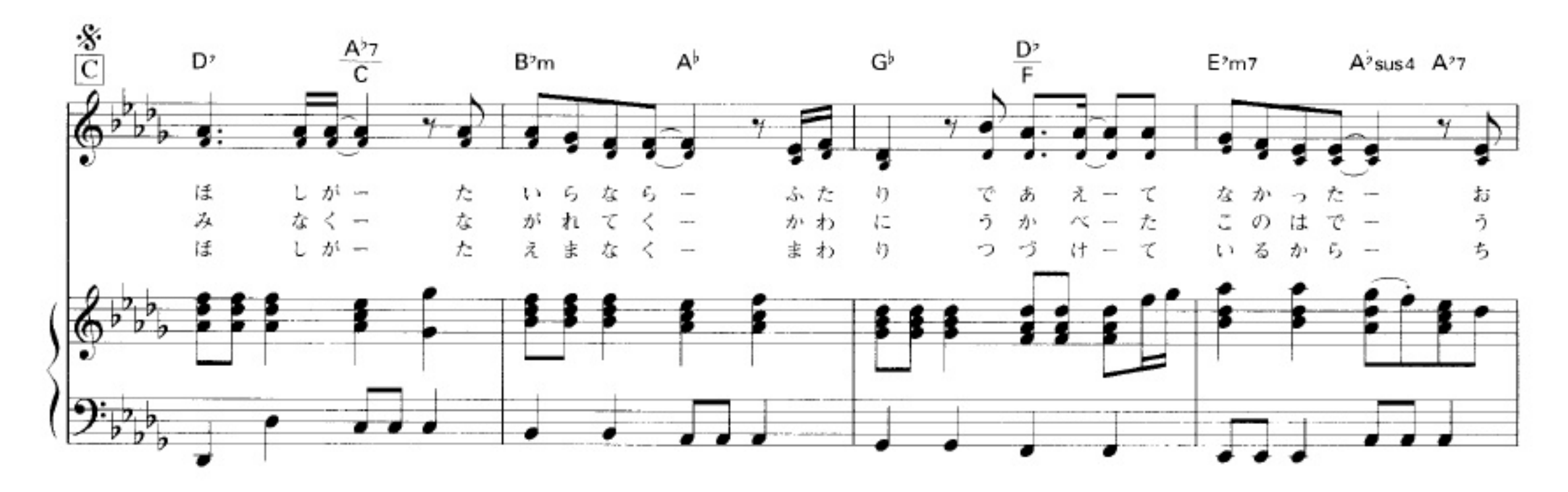

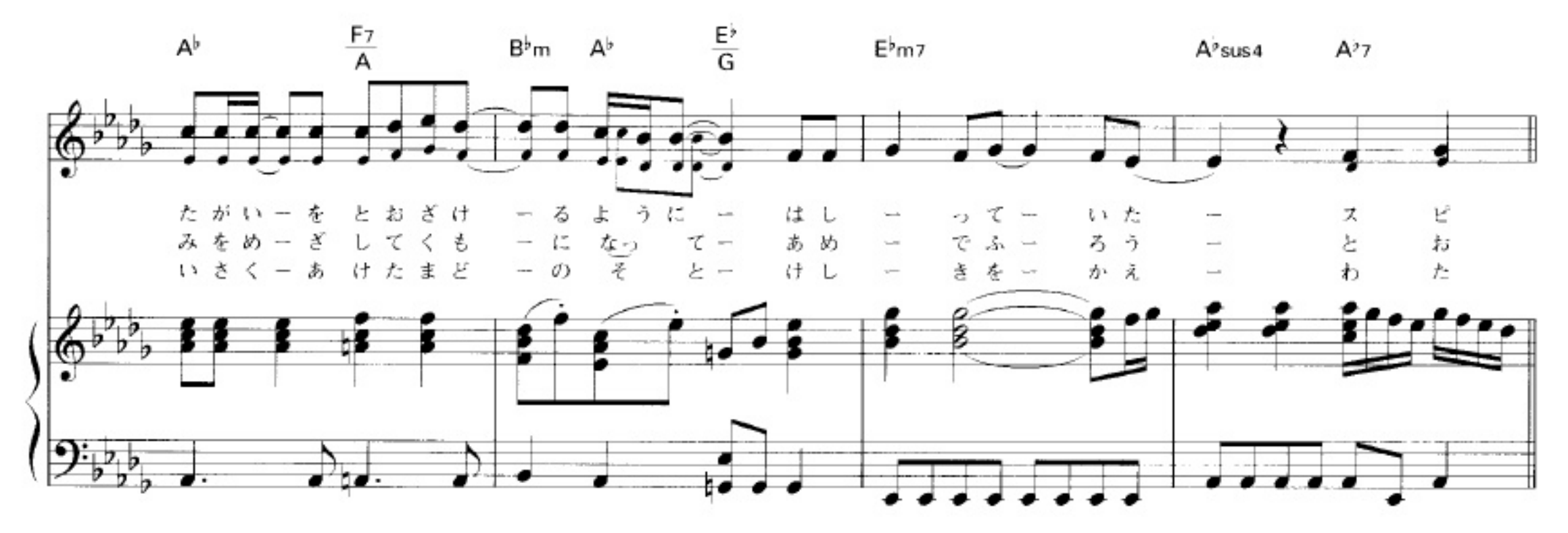

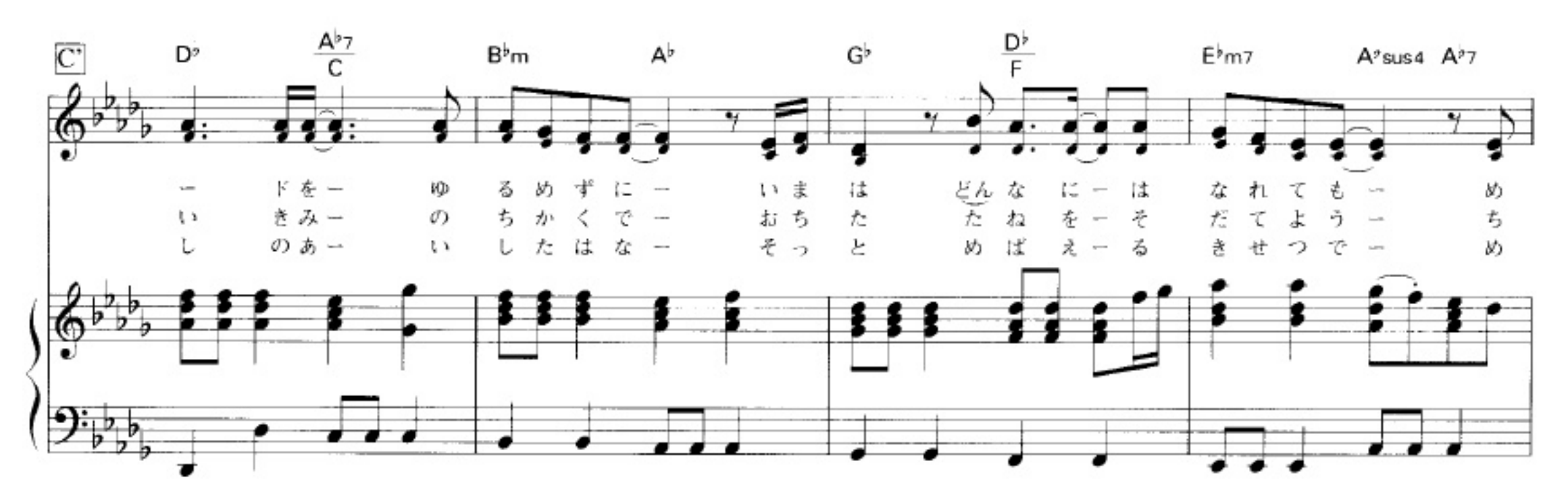

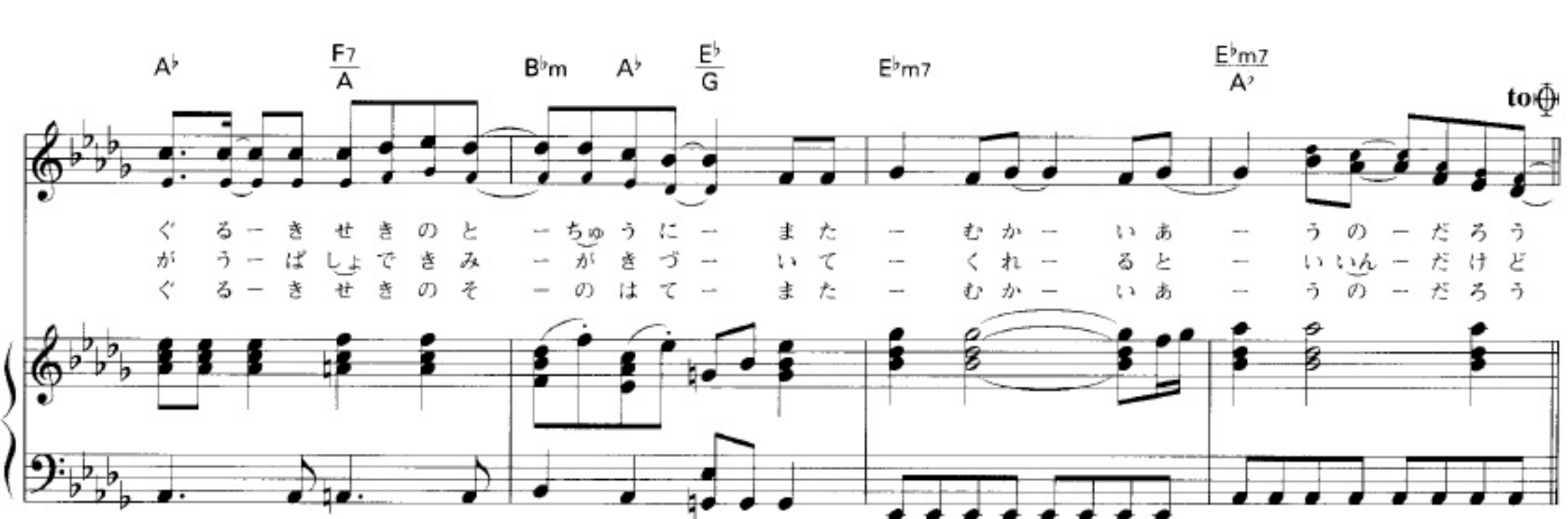

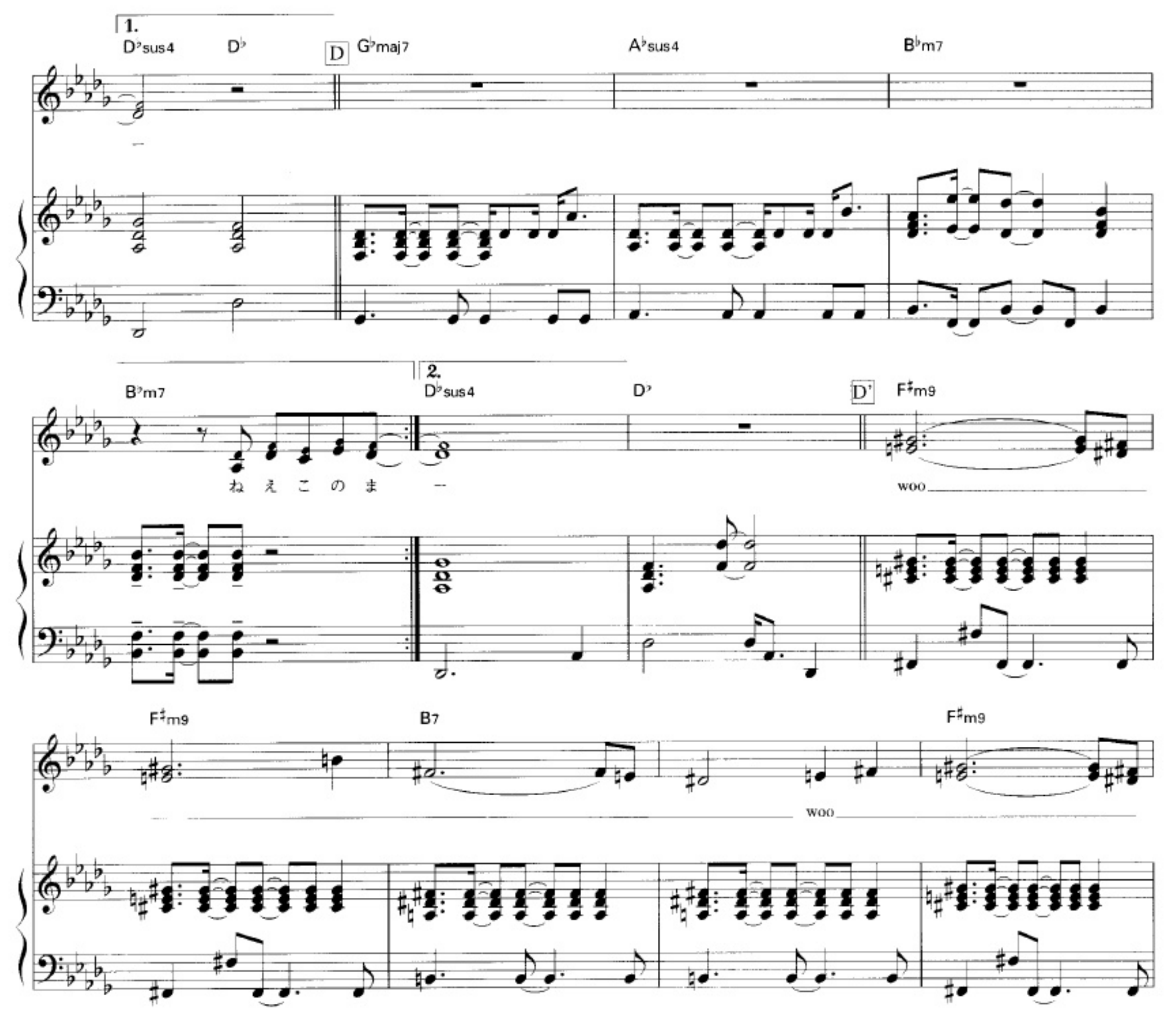

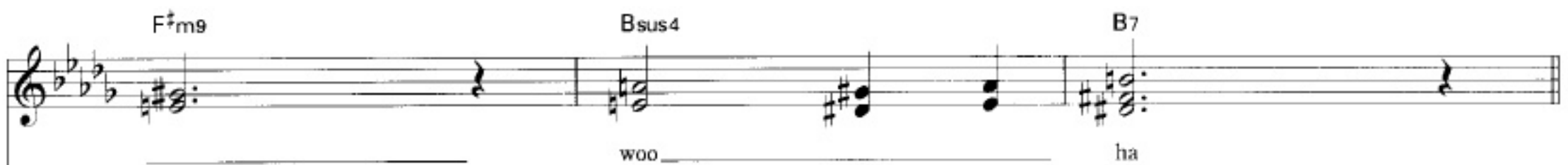

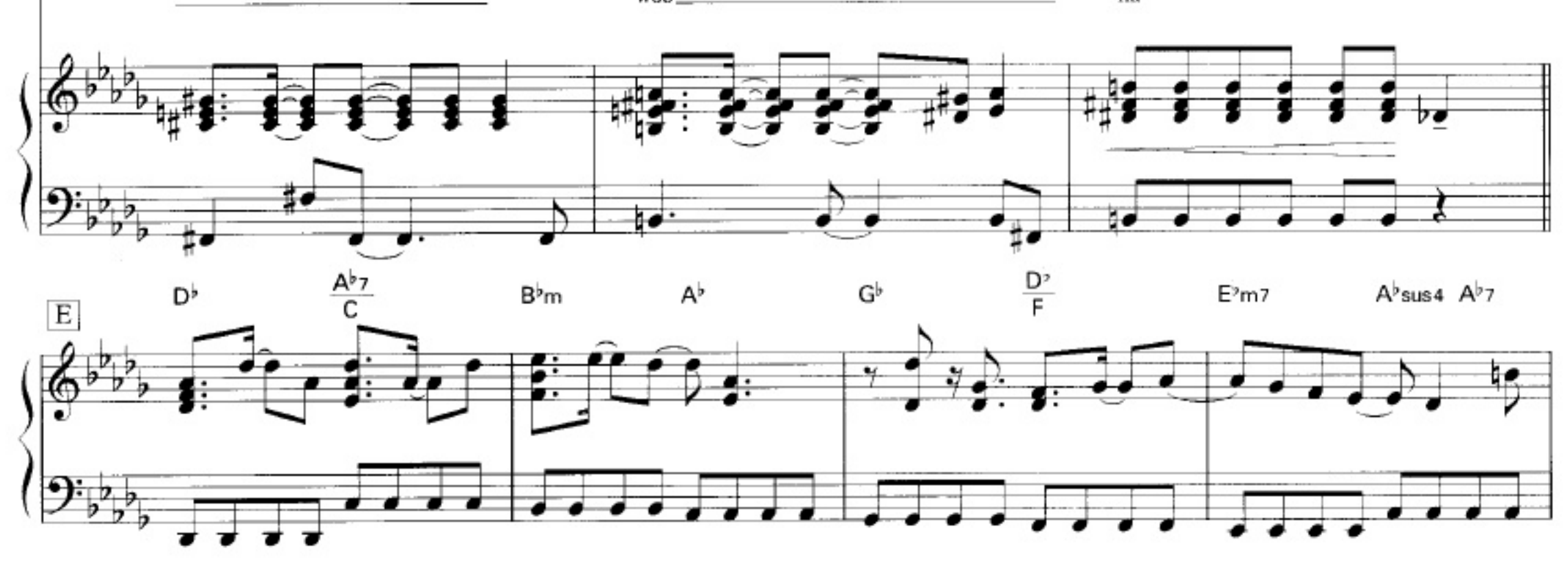

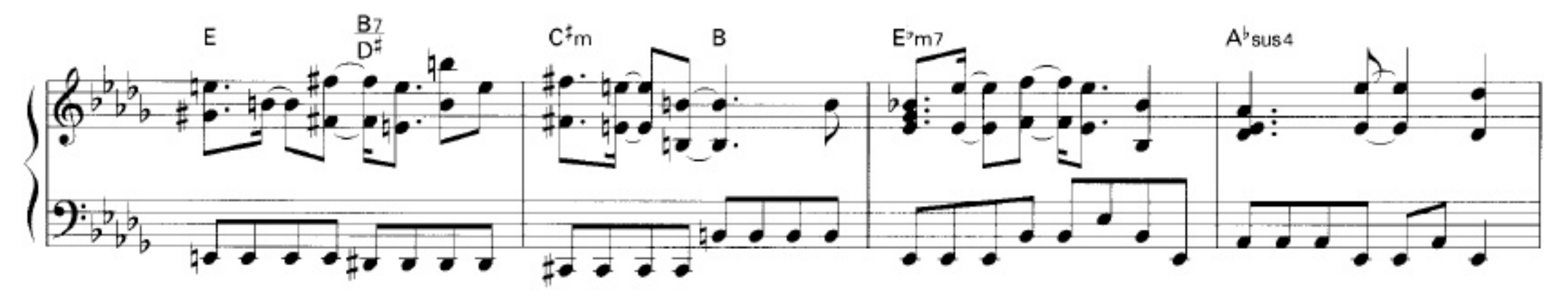

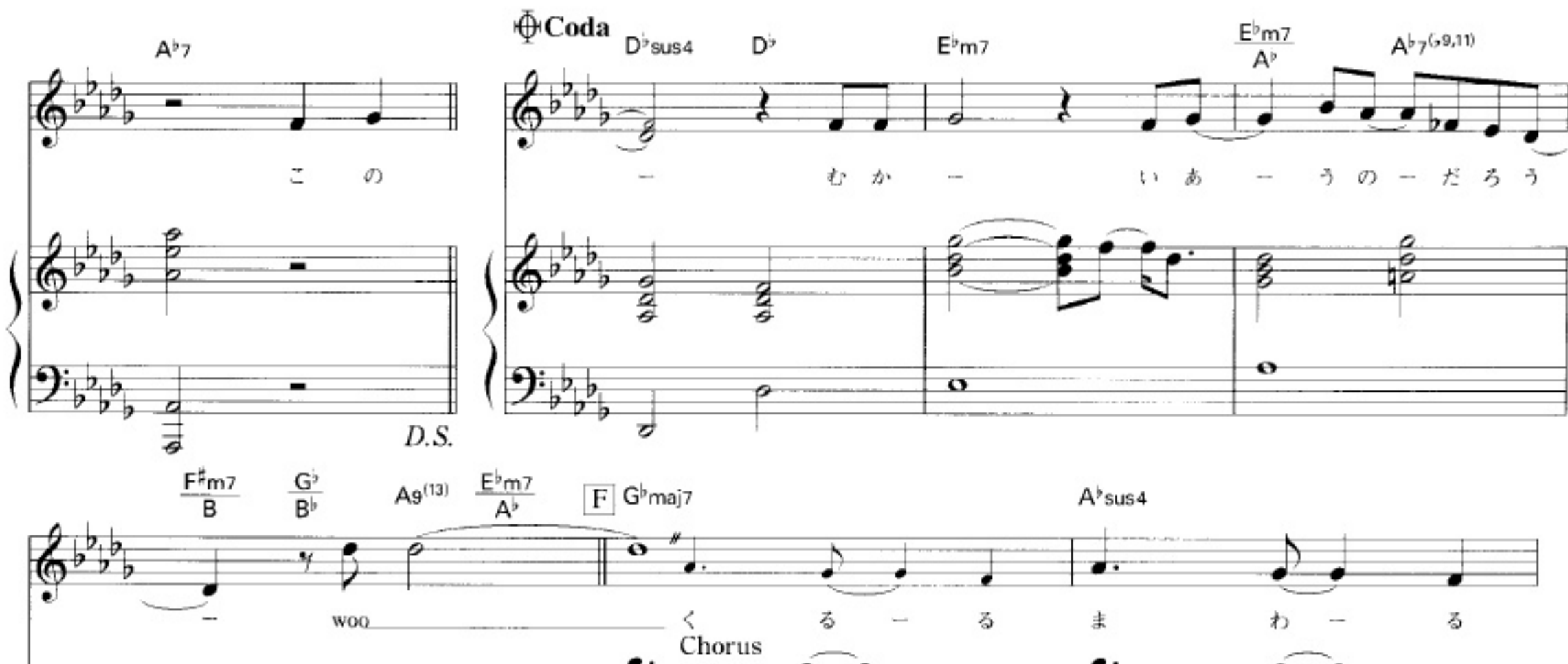

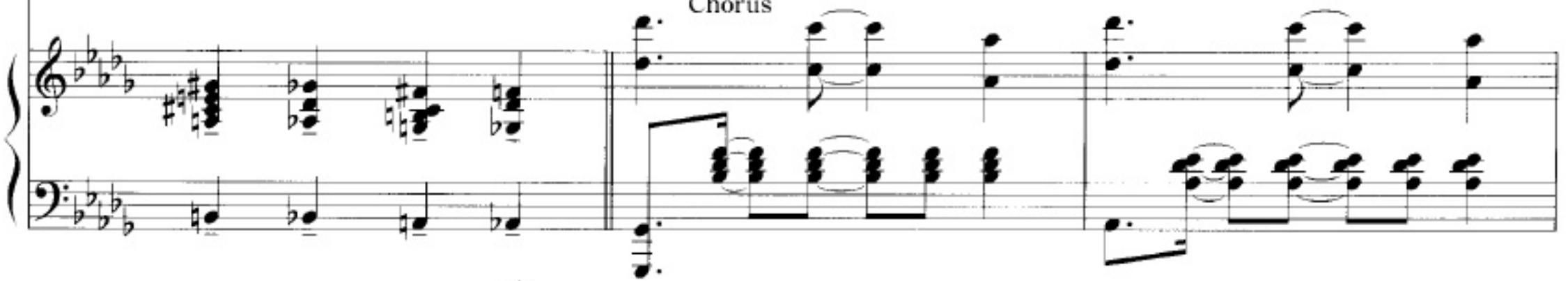

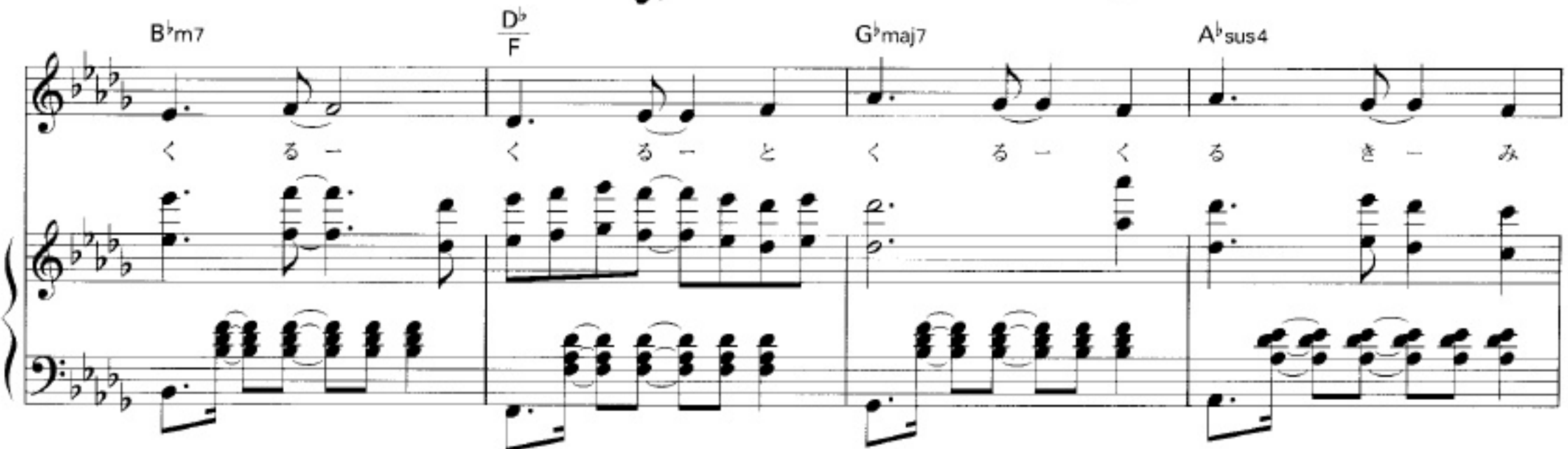

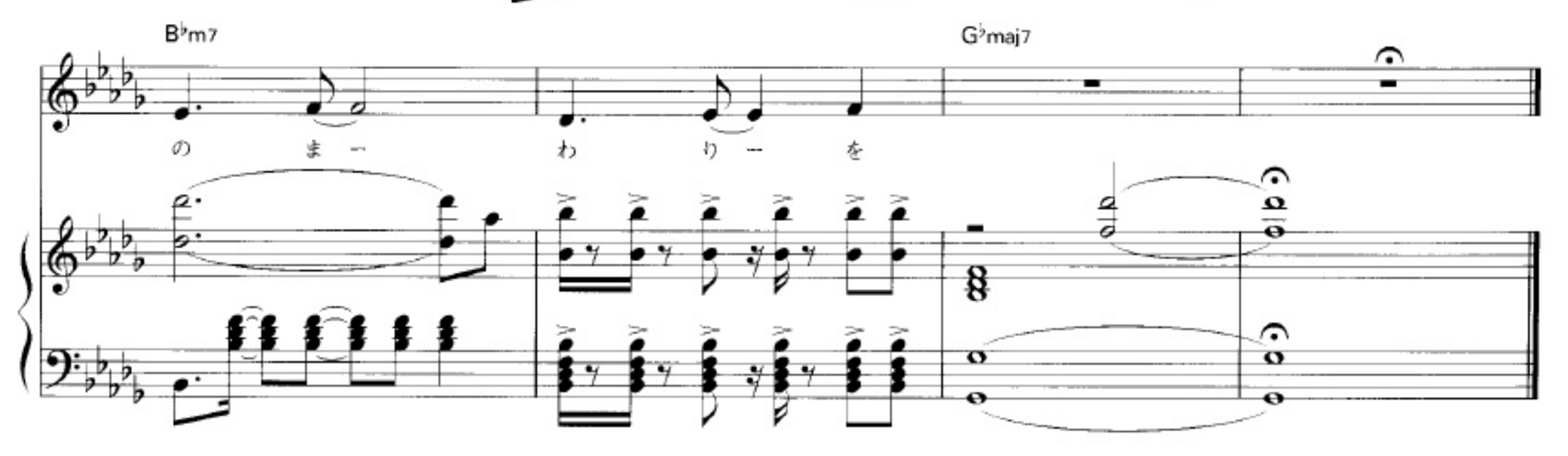